# **Contour - Feature - Fonctionnalité #3420**

## **Pointe et clique les gommettes affichent les bons nombres**

01/03/2014 19:13 - Jean-Louis Frucot

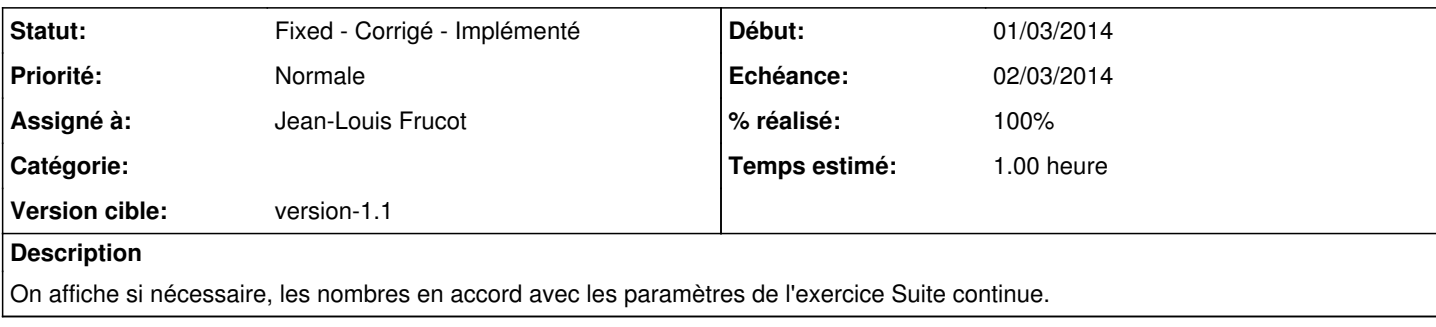

## **Révisions associées**

### **Révision f24cbde3 - 01/03/2014 18:15 - Jean-Louis Frucot**

fix #3420 On affiche le nombre correct sur les gommettes en accord avec les paramètres de Exercicesuitecontinue

#### **Historique**

#### **#1 - 01/03/2014 19:13 - Jean-Louis Frucot**

*- Statut changé de New - Nouveau à Fixed - Corrigé - Implémenté*

*- % réalisé changé de 0 à 100*